# **signalProcessInstanceInWaitStateAndSetPro cessVariable**

# **Beschreibung**

Dieser [Timer](https://wiki.tim-solutions.de/doku.php?id=software:tim:timer) sucht alle laufenden Instanzen einer Prozessdefinition (= erster Parameter) und in diesen alle aktiven Aktivitäten, die einem Identifier (= zweiter Parameter) entsprechen. Das Eintrittsdatum jeder Aktivität wird mit einem Datum oder einem Zeitraum (= dritter Parameter) verglichen. Dabei kann das Datum oder der Zeitraum in einer Variable je Instanz festgelegt werden.

Der Timer schickt die betroffene Aktivität weiter, falls:

- Das Eintrittsdatum plus der im Parameter angegebene Zeitraum bereits in der Vergangenheit liegt
- Das Eintrittsdatum später als das Datum im Parameter ist

Zusätzlich wird in dieser Instanz eine Variable (= vierter Parameter) mit einem Inhalt (= fünfter Parameter) gesetzt. Falls die Aktivität manuell durch Erledigen der letzten Aufgabe verlassen wird, wird keine Variable gesetzt.

# **Timer Name**

beliebig

# **Webservice Name**

ProcessInstanceManager

# **Webservice Methode**

signalProcessInstanceInWaitStateAndSetProcessVariable

# **Parameter**

## **Prozessdefinition**

Prozessdefinition (Name der Prozessdefinition welche gesignaled werden soll) (siehe [Beispiel](#page-1-0))

Last update:<br>2021/07/01 software:tim:timer:signalprocessinstanceinwaitstateandsetprocessvariable https://wiki.tim-solutions.de/doku.php?id=software:tim:timer:signalprocessinstanceinwaitstateandsetprocessvariable 09:52

#### **Identifier**

Identifier (Name der Aktivität) (siehe [Beispiel\)](#page-1-0)

## **DatumOderDuration**

Datum oder Duration (Datum, Duration oder aus Prozessvariable) (siehe [Beispiel\)](#page-1-0). Mögliche Optionen sind:

- 1y,1m,1d,1h
- dd.mm.yyyy
- \${variableName}

### **VariablenName**

VariablenName (Der Name unter welchem die zu setzende Variable gespeichert werden soll) (siehe [Beispiel](#page-1-0))

## **Value**

Value (Inhalt den die zu setzende Variable erhalten soll) (siehe [Beispiel](#page-1-0))

#### **Limit**

Limit (Anzahl der Aktivitäten die bei einem Timerdurchlauf bearbeitet werden sollen) (siehe [Beispiel](#page-1-0))

# <span id="page-1-0"></span>**Beispiel**

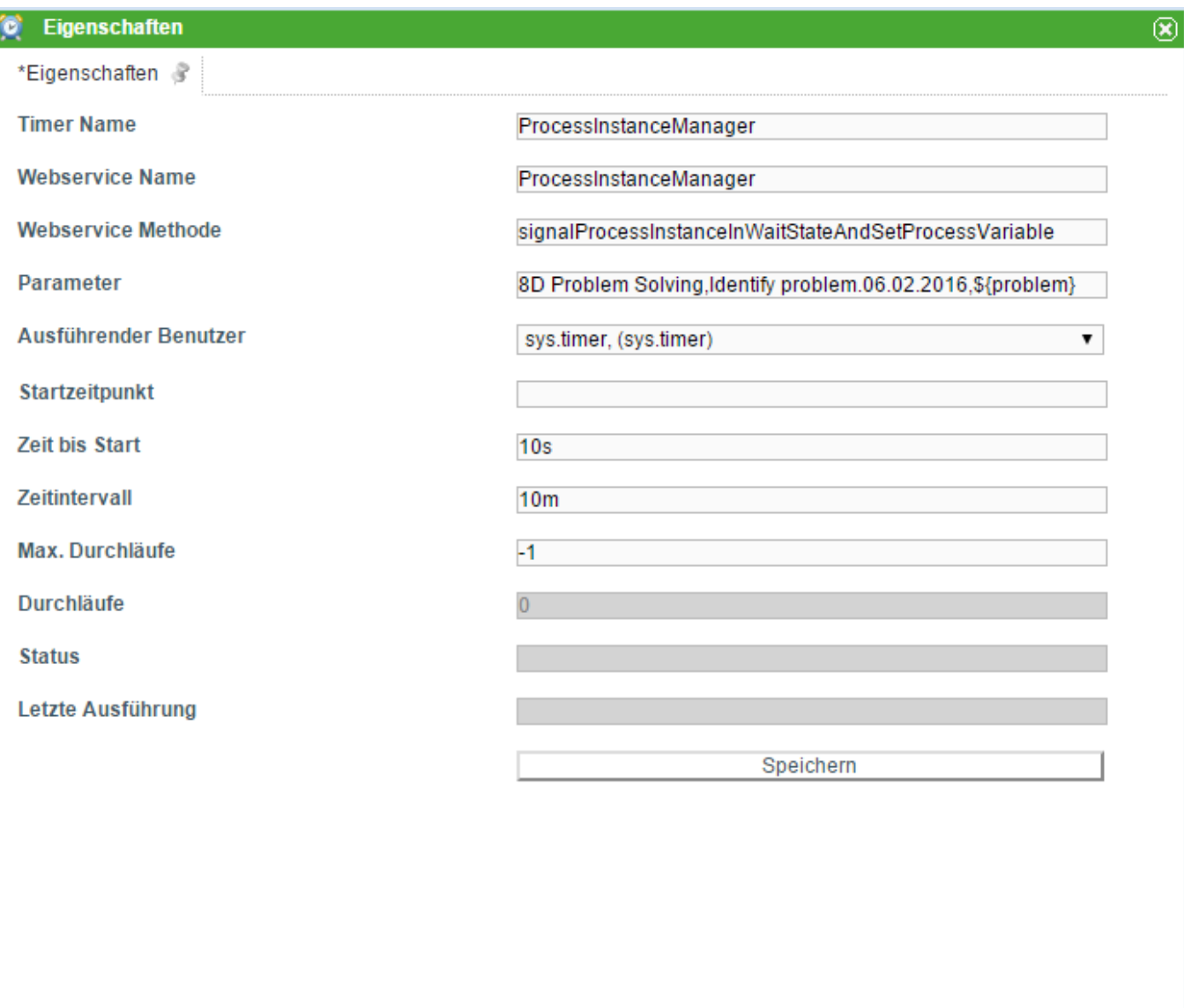

From:

<https://wiki.tim-solutions.de/> - **TIM Wiki / [NEW TIM 6 Documentation](https://doc.tim-solutions.de)**

Permanent link:

**<https://wiki.tim-solutions.de/doku.php?id=software:tim:timer:signalprocessinstanceinwaitstateandsetprocessvariable>**

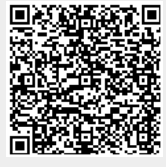

Last update: **2021/07/01 09:52**